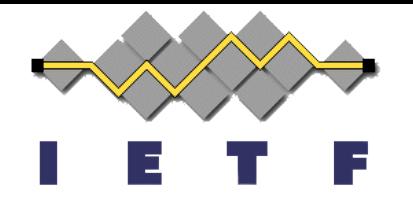

## **Secure DNS Authentication using CGA/SSAS Algorithm in IPv6 (CGA-TSIG)**

#### **draft-rafiee-intarea-cga-tsig**

#### **Presenter: Erik Nordmark**

Arista Networks

**Authors:** Hosnieh Rafiee

Ciber AG, Germany

Martin v. Löwis, Christoph Meinel Hasso Plattner Institute, Germany

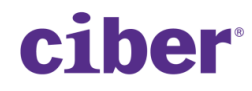

**IETF89**

**Intarea WG**

**London**

**March 4, 2014**

# CGA-TSIG/CGA-TSIGe Purposes

- Secure authentication
	- Eliminate/reduce human intervention
- Prevent IP spoofing and several other attacks
	- Use RFC 3972 (CGA) or SSAS (draft RFC) to provide the proof of IP address ownership
- Provide data integrity
	- Sign the messages using a private key and verify the signature using a public key that binds to the node's IP address
- Provide data confidentiality
	- Encrypt the packet using a secret key

## CGA In a Simple Example (RFC 3972)

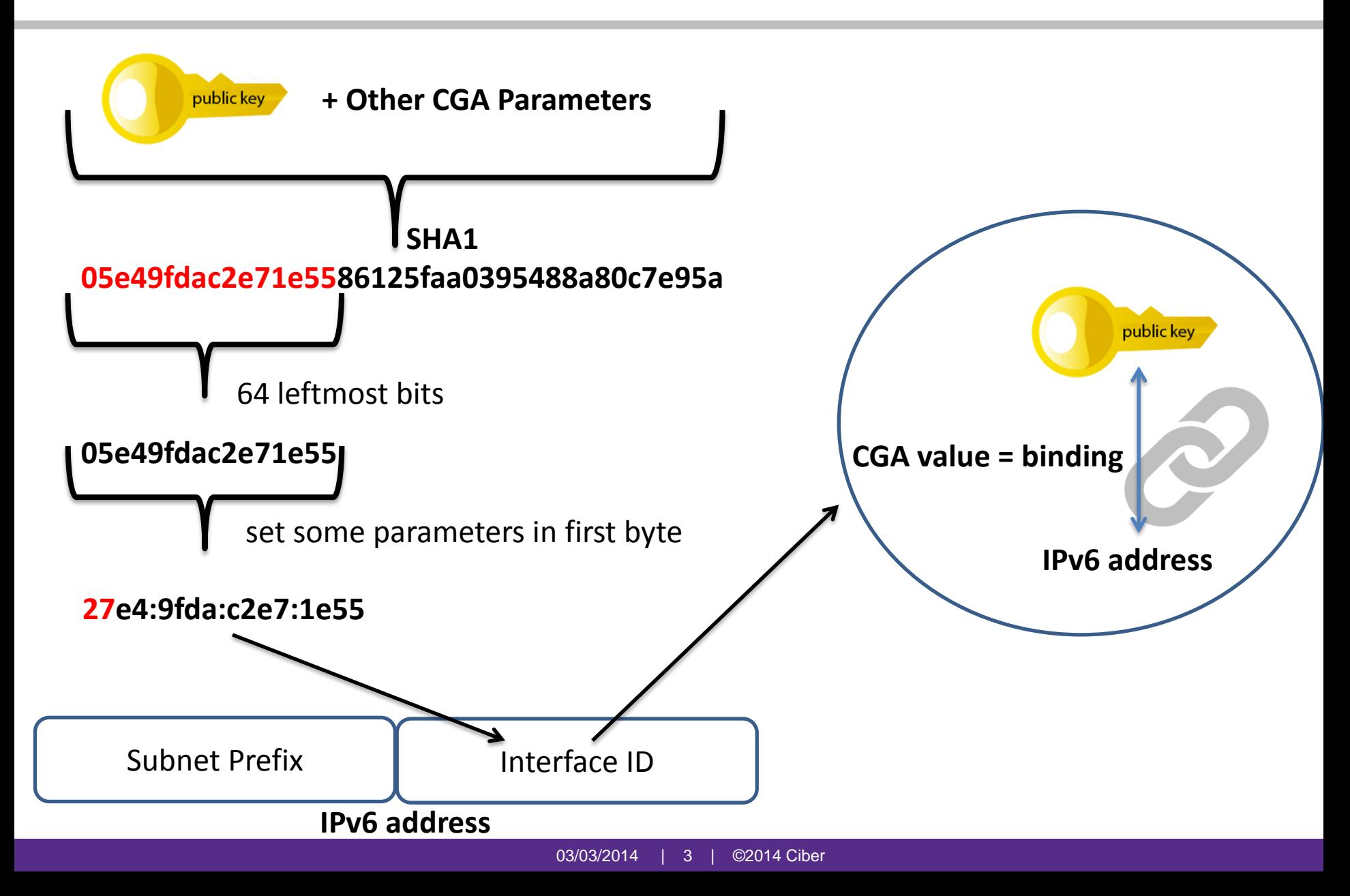

# CGA-TSIG in Resolving Scenario

- Problem addressed:
	- Resolver secure authentication while it must answer to anonymous queries

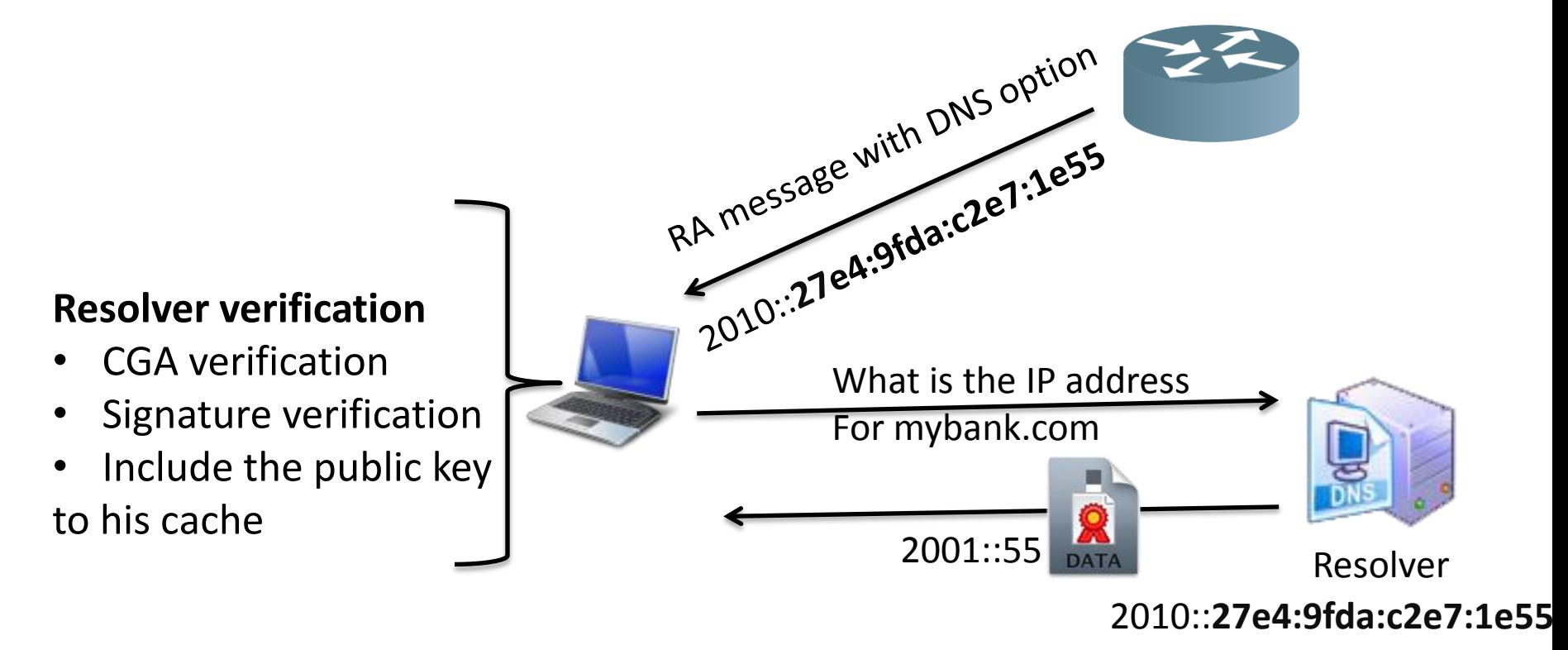

### CGA-TSIG in Dynamic Update Scenario Secure PTR Update

- Problem Addressed:
	- No option to update PTR or FQDN Resource Record in Neighbor Discovery Protocol (NDP)
		- Maintain privacy = change IP address = need to update PTR
	- No security option by using DHCPv6 option
	- Avoid IP spoofing and unauthorized update

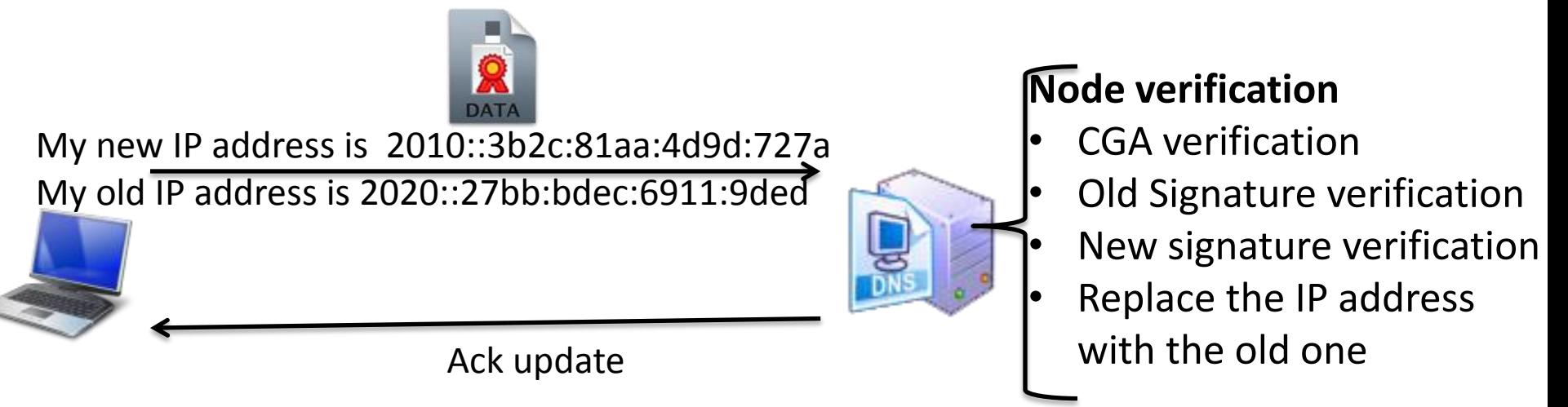

#### CGA-TSIGe in Zone Transfer – I

Data Integrity + Data Confidentiality Scenario

- Problem Addressed:
	- Manual distribution of TSIG shared secret among several nodes
		- Repeat this step in case of shared secret exposal to an attacker
	- TSIG provides NO data confidentiality (no privacy)

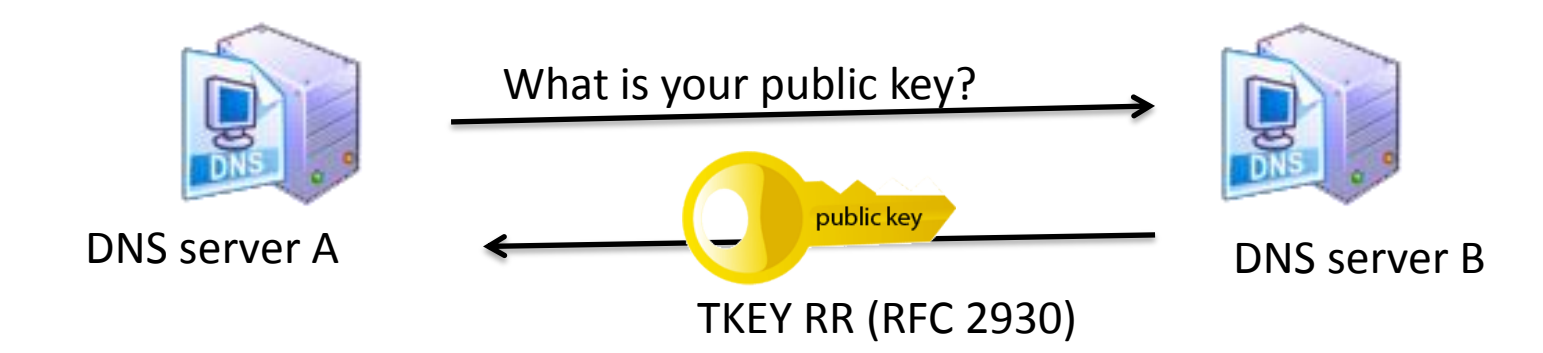

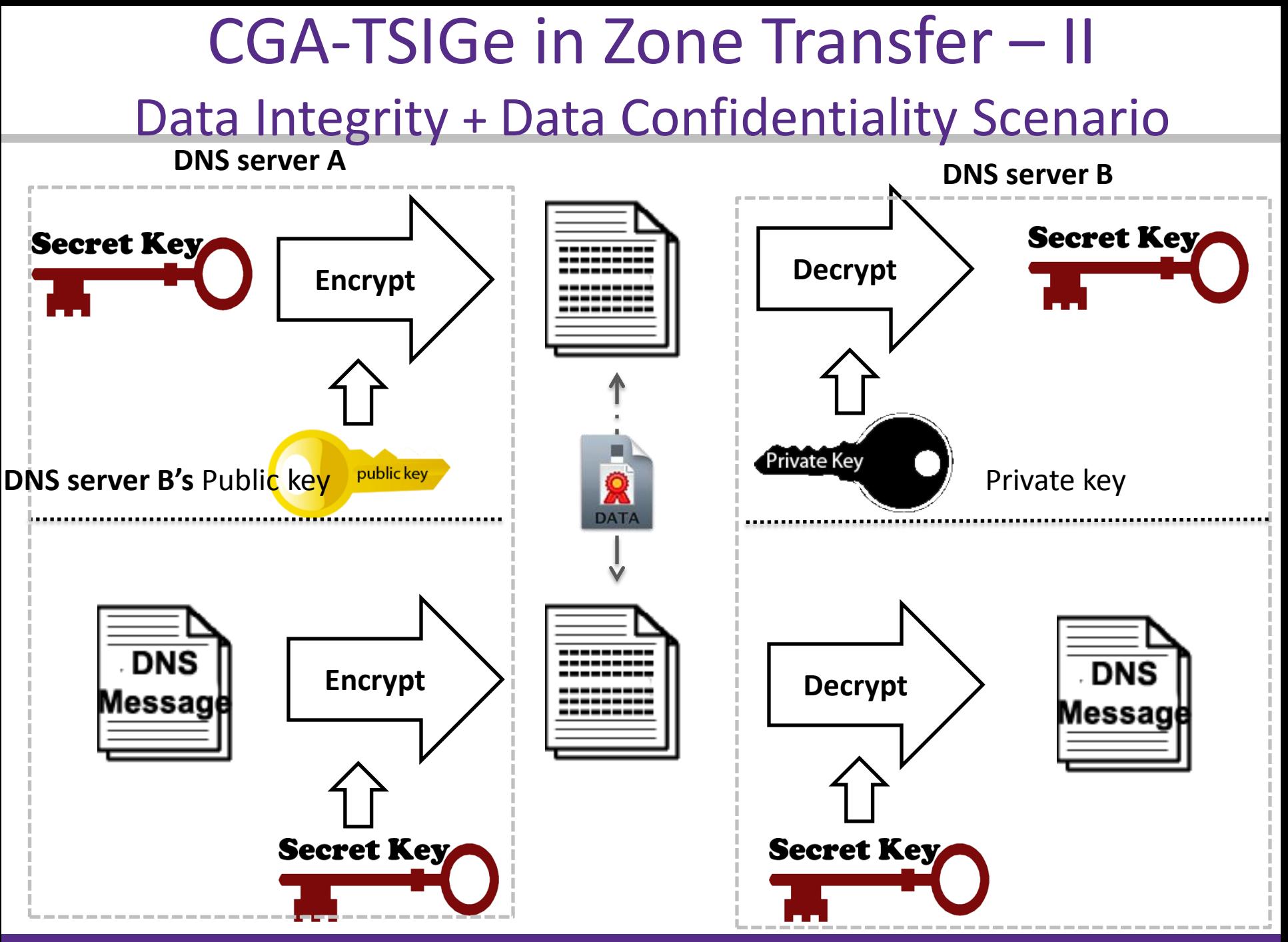

## Modifications & Applied Comments

- Explanation of the necessary updates to TSIG RFC
- Modification based on the comments received from the implementer of this draft in OpenDNSSEC (support of NL net Labs)
- Explanation of the case where one needs to apply data confidentiality

Thank you for the supporters of this draft

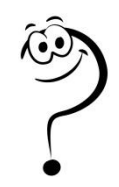

## Extra slides - I

- What if the node does not support CGA?
	- The node can generate its keypair itself and sign the message (Not recommended in recursive resolver to client authentication)
	- Use a small script for CGA generation

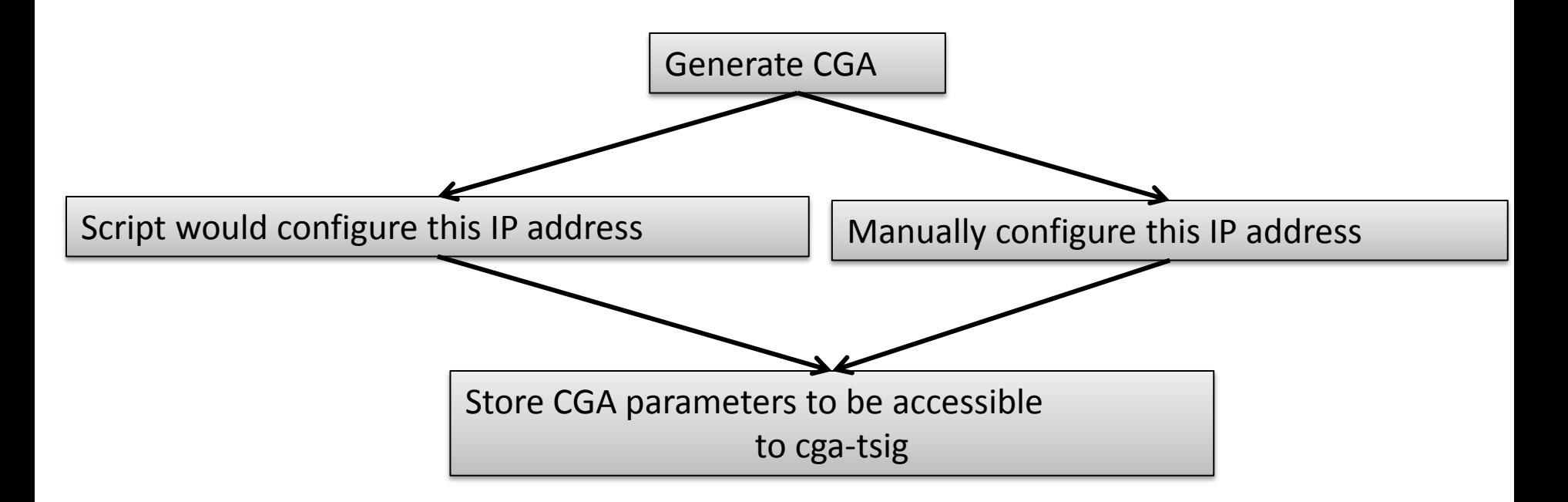

## Extra slides - II

- Is it a new Resource Records?
- No, it is a new algorithm in TSIG RDATA (other options section)

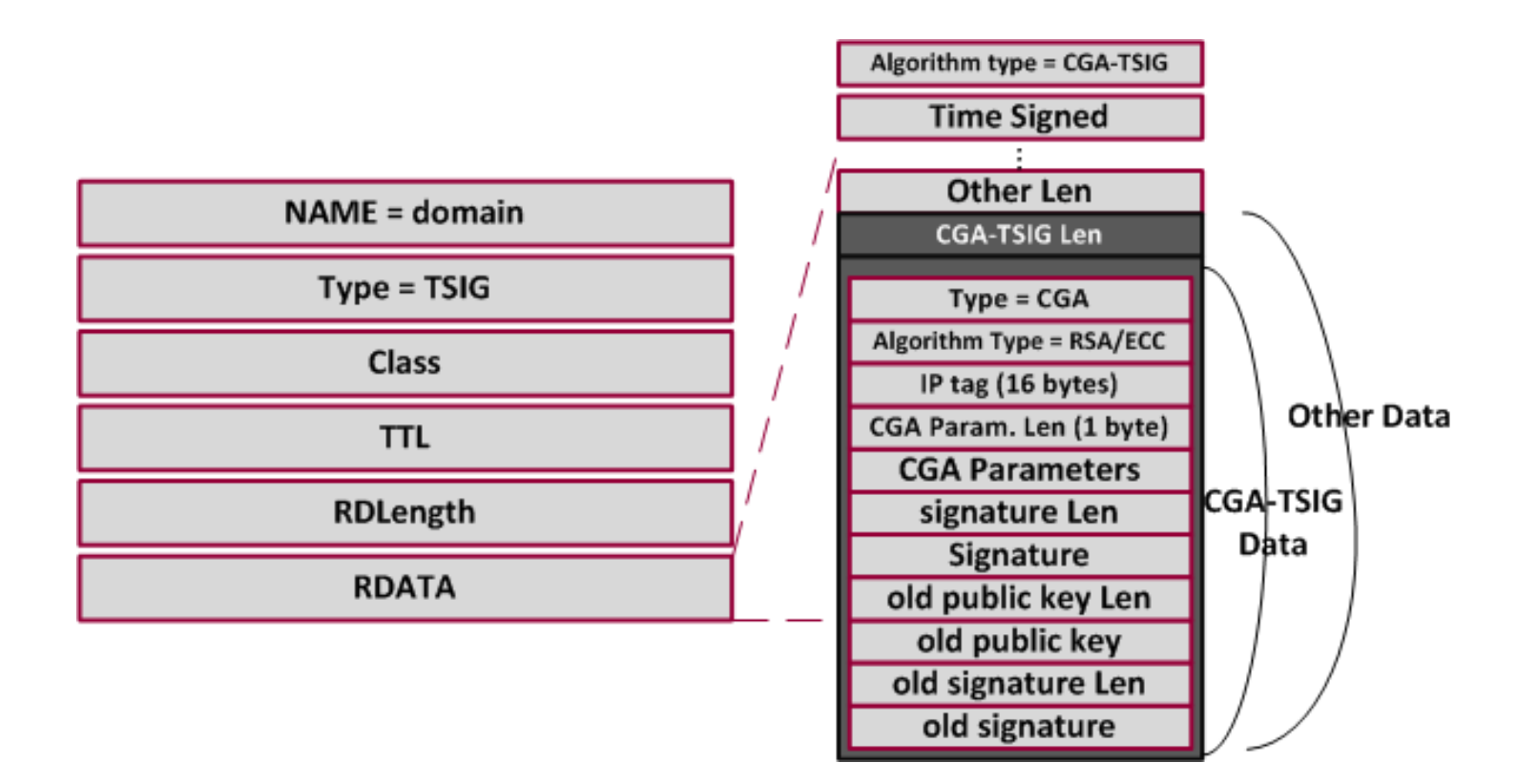

## Extra slides - III

- What if the resolver changes its IP address?
	- The client first send the request to the previous IP address, if it receives no answer, then it sends a Router Solicitation message and receive resolver's IP from the option in RA message again.
- What if the node is in unsecure network (like a café and cannot trust the router?
	- It can set an IP address of a trusted resolver manually. Since the verification is based on the IP address, CGA/SSAS prevents any IP spoofing